# **Mastering Auto Layout**

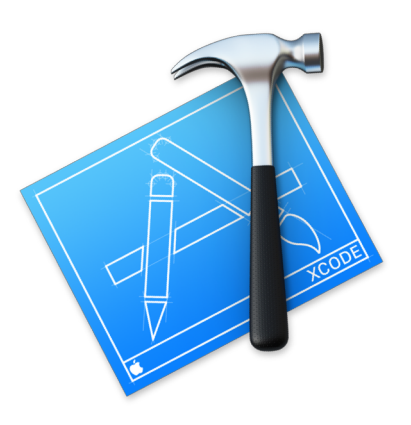

#### **About me**

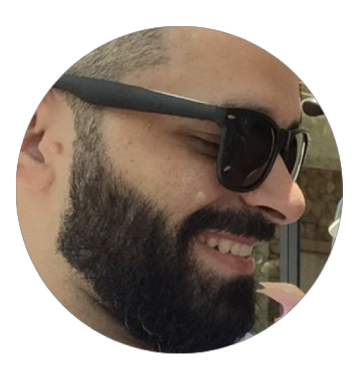

#### Libranner L. Santos Espinal

#### Software Engineer

Author/ Tech Editor @ Ray Wenderlich Swift/ iOS Enthusiast

Follow me on Twitter: @libranner

## Mastering Auto Layout: Outline

- Important Concepts Before We Start
- Debugging
	- Getting to know the Sample App
	- Types of Errors
	- Tools and Techniques
- Code vs Xibs vs Interface Builder
- Tips and Tricks
	- General
	- Interface Builder
	- Performance
- Sum it up
- Where to go from here?

- The Auto Layout Engine
- Intrinsic Content Size & Alignment Rectangles
- Render Loop

- **The Auto Layout Engine**
- Intrinsic Content Size & Alignment Rectangles
- Render Loop

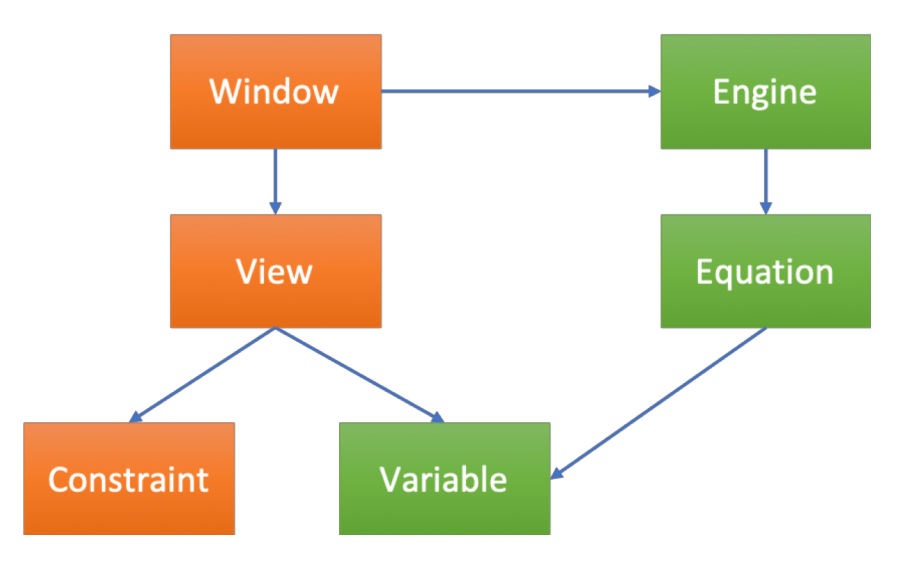

- The Auto Layout Engine
- **Intrinsic Content Size & Alignment Rectangles**
- Render Loop

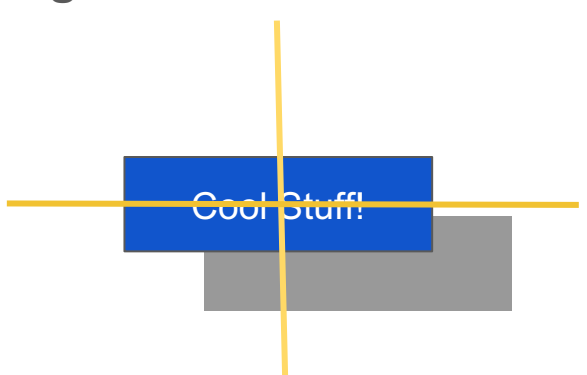

- The Auto Layout Engine
- Intrinsic Content Size & Alignment Rectangles
- **Render Loop**

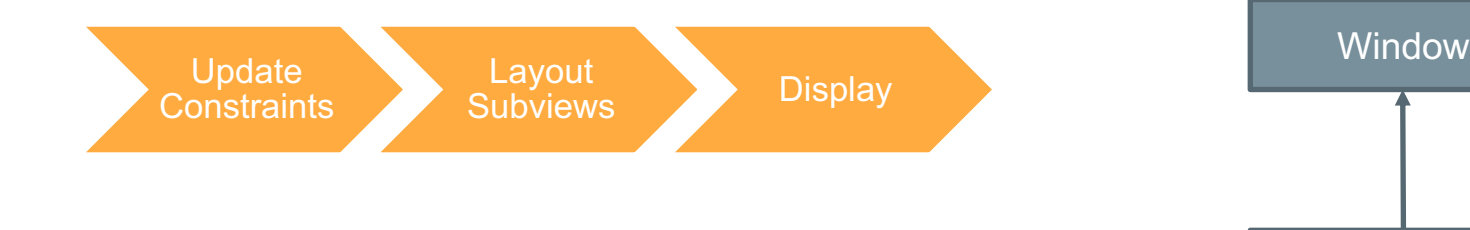

last view in the view hierarchy

**Debugging** 

## Type of Errors

- Logical Errors
- Unsatisfiable Constraints
- Ambiguous Constraints
	- Content Hugging
	- Content Compression Resistance

#### … And :

● Performance

#### Getting to Know the Sample App

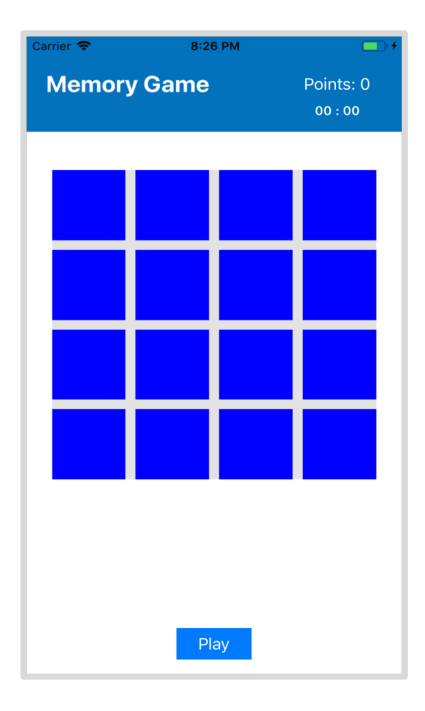

### Tools and Techniques

• Visual Format Language. Why is necessary to talk about VFL?

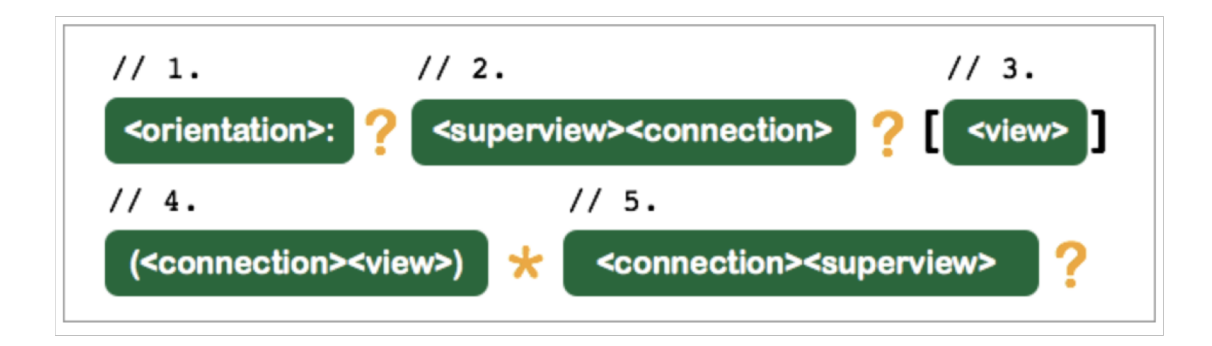

H:|-[icon(==iconDate)]-20-[iconLabel(120@250)]-20@750-[iconDate(>=50)]-|

Demo

### Tools and Techniques

- Understanding the Logs
- Symbolic Breakpoints

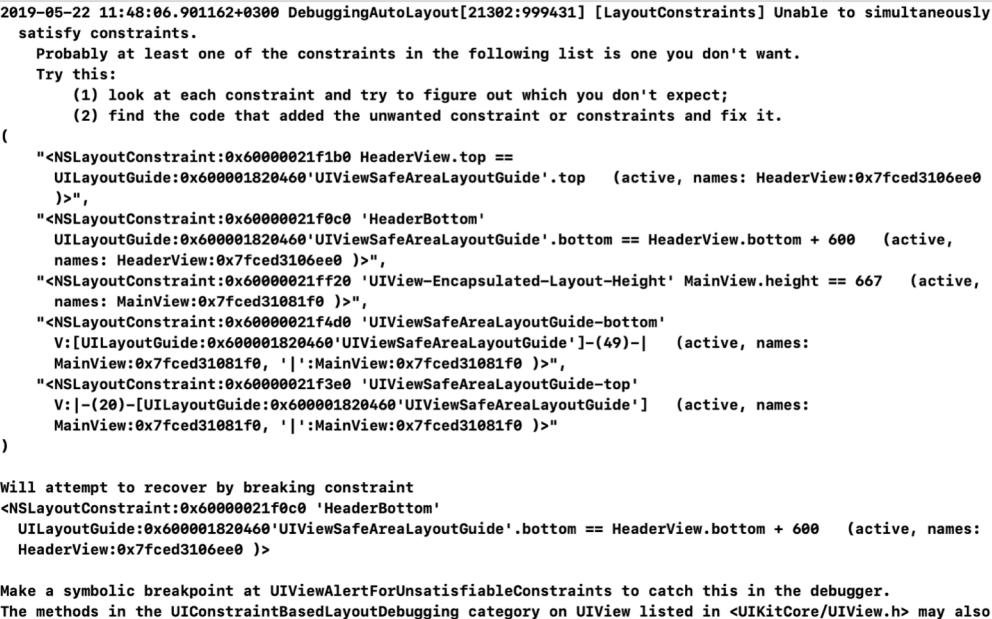

be helpful.

### Tools and Techniques

- View Debugging
	- View Hierarchy

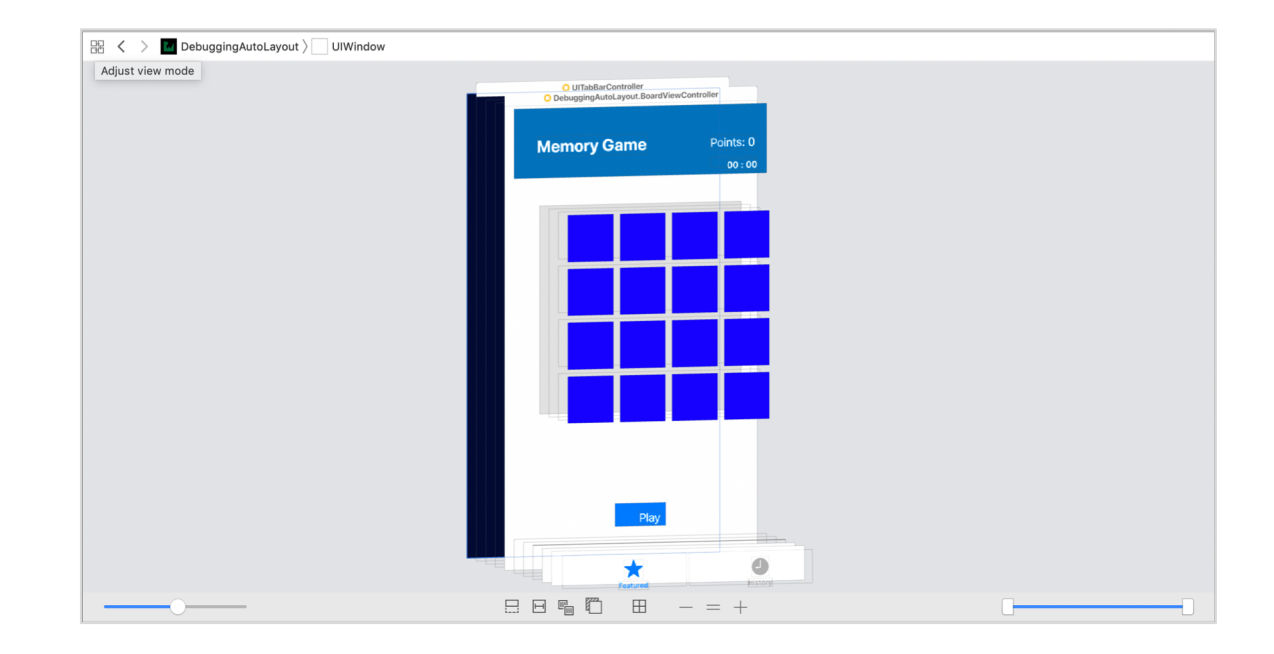

#### Perfomance Issues

- Churning
- Auto Layout Feedback Loop

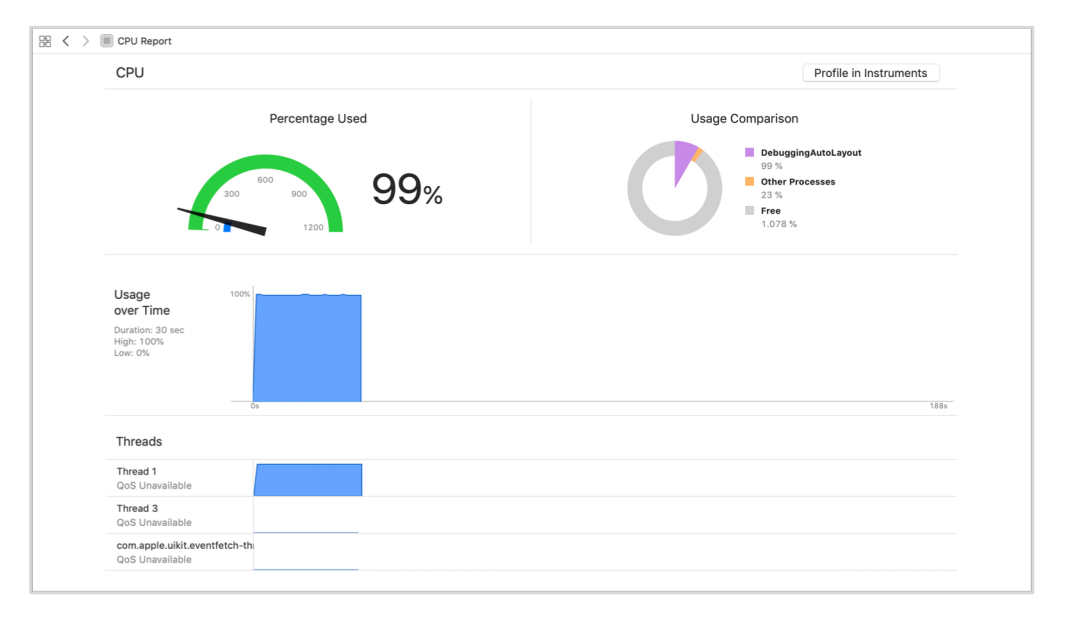

#### Code vs Xibs vs Interface Builder

- What's the right choice?

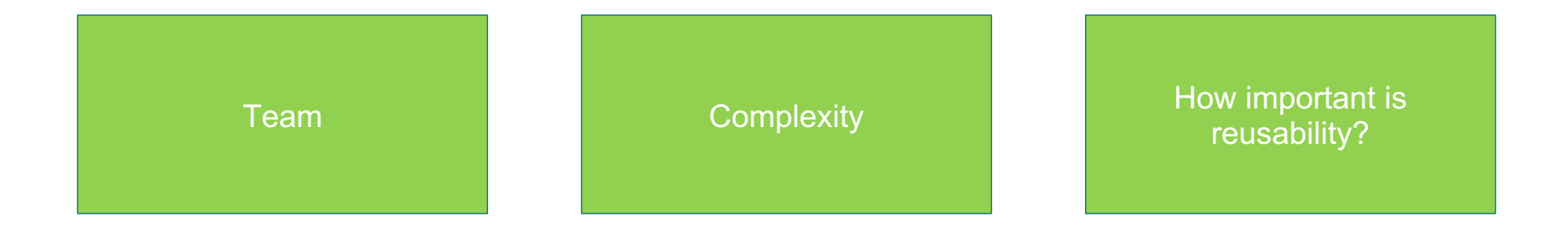

Tips & Tricks

### Tips and Tricks: General

- wtfautolayout.com
- Use the view methods
	- hasAmbiguosLayout
	- constraintsAffectingLayout
	- exerciseAmbiguityInLayout

### Tips and Tricks: General

- Be aware of Layout Guides
- Use StackViews!
- Use View Containers

#### Tips and Tricks: Interface Builder

- Use the Preview Window
- Identify your constraints. Your future self will appreciate it.
- Use resizable and scalable images. When possible slice them up.
- Don't forget you can use IBInspectable / IBDesignable : 1

### Tips and Tricks: Performance

- Don't create layouts that try to accomplish a LOT of scenarios.
- Inequalities are cheap, use them  $:$
- Constraint Constants, are managed by the Engine, and since the engine is a dependency tracker, it won't cost much.
- Try to use priorities wisely. Error minimization has a significant cost.

### Tips and Tricks: Performance II

- Avoid churning, make sure you update the constraints only if it's necessary.
	- Avoid removing constraints unless it's necessary
	- When possible hide views instead of removing them. (StackViews for the win!)
- Overriding the intrinsicContentSize property can help with performance.
- systemLayoutSizeFitting is expensive, try to avoid it.

Sum it up

## Where to go from here?

- Learn Auto Layout:
	- <https://www.raywenderlich.com/7478-beginning-auto-layout>
	- <https://www.raywenderlich.com/4260-mastering-auto-layout>
	- <https://www.raywenderlich.com/277-auto-layout-visual-format-language-tutorial>
- Best practices:
	- <https://www.raywenderlich.com/5160-auto-layout-best-practices>
- Performance:
	- <https://developer.apple.com/videos/play/wwdc2018/220>

## **спасибо за ваше внимание**

#### **About me**

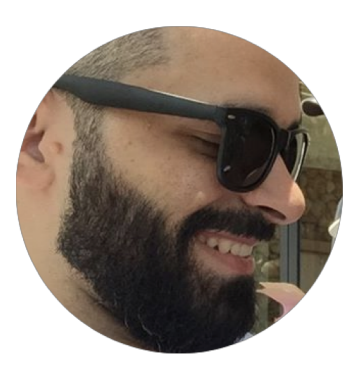

#### Libranner L. Santos Espinal

#### Software Engineer

Author/ Tech Editor @ Ray Wenderlich Swift/ iOS Enthusiast

Follow me on Twitter: @libranner